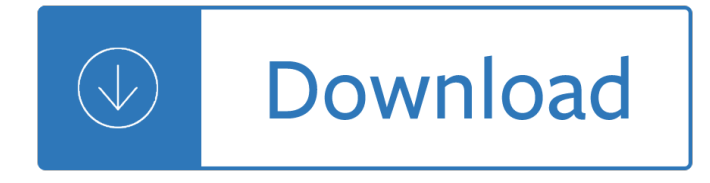

100 photoshop

### **100 photoshop pdf**

100 photoshop Tools Edit Alt+E Layer Alt+L Add Shape + C Assign Profile Ctrl+Alt+Shift+ [C Blending Options Ctrl+Shift+O Subtract Shape - C Convert to Profile Ctrl+Alt+Shift+ ] Bring Forward Ctrl+ ] Preserve Transparency (toggle) / Clear (selection) Delete / Backspace Bring to Front Ctrl+Shift+ ] Decrease Brush Size [ Color Settings Ctrl+Shift+K Create / Release Clipping Mask (toggle) Ctrl+Alt+G

### **Adobe Photoshop CS3 Keyboard Shortcuts - Morris Photographics**

100 photoshop Tools File Type Layers Selections Add Shape + Close Ctrl+W / Ctrl+F4 Align Left Ctrl+Shift+L Ascend through Layers Alt+ ] Delete Selection Backspace

### **Photoshop 7 Keyboard Shortcuts - Morris Photographics**

100 photoshop ADOBE SYSTEMS INCORPORATED Corporate Headquarters 345 Park Avenue San Jose, CA 95110-2704 (408) 536-6000 http://www.adobe.com Digital Negative (DNG)

### **Digital Negative Specification (DNG) - Adobe**

100 photoshop View and Download ADOBE PHOTOSHOP CS2 user manual online. PHOTOSHOP CS2 Software pdf manual download.

### **ADOBE PHOTOSHOP CS2 USER MANUAL Pdf Download.**

100 photoshop This table shows the Adobe Photoshop version history and operating system compatibility in charts, starting with the first versions by independent creators and brothers Thomas and John Knoll in the summer of 1988. The license to distribute the program was purchased by Adobe Systems in September 1988.

### **Adobe Photoshop version history - Wikipedia**

100 photoshop We'll show you how to view a PDF file you found on your computer or received as an email attachment, and what it's for. What is a PDF file? The PDF file type is primarily associated with Acrobat by Adobe Systems Incorporated.. Adobe Acrobat is a family of computer programs developed by Adobe Systems, designed to view, create, manipulate and manage files in Adobe's Portable Document Format (PDF).

### **PDF File Extension - What is it? How to open a PDF file?**

100 photoshop Marquee (Keyboard: M) The marquee lets you select part of the canvas in a specific shape. By default you get a rectangular (or perfect square if you hold down shift while selecting), but you can also select in the shape of an ellipse (or a

### **Find the original posts and videos online at: http**

100 photoshop Digital Negative (DNG) is a publicly available archival format for raw files which are generated by various digital cameras. This addresses the lack of an open standard for raw files created by individual camera models and ensures that photographers easily access their files.

### **Digital Negative (DNG), Adobe DNG Converter | Adobe**

100 photoshop Create in three dimensions. Jumpstart 3D image creation and printing with free, downloadable content. You can create 3D scenes faster using pre-built stages and sets.

# **Downloadable 3D content | Photoshop.com**

100 photoshop You can use the Save as option in the File menu to set options for saving image files, such as the format, and whether to include the saved file in the Elements Organizer catalog or to preserve layers in an image. Depending on the format you select, other options may be available to set. Includes ...

# **Save images in Photoshop Elements - Adobe**

100 photoshop This program offers to install promotional, third party software. Installation of these products is optional but you should pay close attention to avoid installing any unwanted software.

# **Download Adobe Photoshop CS2 9.0.0 - SnapFiles**

100 photoshop How to Create a Gel or Glass Photoshop Button Effect. Photoshop Tutorial Glass Photoshop A basic Photoshop layer style tutorial. One of the most commonly requested Adobe Photoshop CC tutorials is the one which shows how to create a glassy sphere or button. Never one to take a back seat, I thought I'd throw my basic Photoshop version into the mix!

# **Create a Glass Photoshop Button Using Layer Styles and**

100 photoshop Get it all with Creative Cloud All Apps. Try the entire collection of 20+ creative desktop and mobile apps â€" including Photoshop, Illustrator, and Adobe XD â€" free for 7 days, or buy it now for just US\$52.99/mo ...

# **Download a free trial or buy Adobe products | Adobe free**

100 photoshop Pure Photoshop Actions Time saving Photoshop Actions and Lightroom Presets for Photographers. As photographers ourselves, we know that there are so many actions and tools available out there.

# **Pure Photoshop Actions > Home**

100 photoshop My best online COLOR MANAGEMENT TUTORIAL sets up these five PhotoDisc reference photos on a brilliant Web tutorial and explains the nuts and bolts of embedding, stripping and targeting ICC profiles while effectively demonstrating these top RGB color profiles in action  $\hat{a} \in \tilde{a}$  why sRGB is the ONLY profile you should be using on the Web.. See my BASIC PHOTOSHOP COLOR MANAGEMENT THEORY for more ...

# **DOWNLOAD PDI TEST IMAGE Photodisc Color Management**

100 photoshop Download and print our lined paper, our lined paper template is essentially the same as our notebook paper template, but without the margin giving you the full width of the page. The lined paper is available in the following sizes; 0.25cm, 0.5cm, 0.6cm, 0.8cm and 1.0cm, and each size is available as a JPG or a PDF, simply click on your desired image to download the full resolution JPG or click ...

# **Printable Lined Paper - JPG and PDF Templates**

100 photoshop Photoshop Alt-drag in preview with Reconstruct tool, Displace, Amplitwist, or Affine mode selected Continually sample the distortion

# **List of Adobe Photoshop CS5 shortcut keys - Stephen Burns**

100 photoshop Cutting out images using paths is all very well until you come across hair or fur. This article explains how to do a hair cutout in Photoshop without using paths that won't take all day.

# **Hair cutout in Photoshop using Blending Options Instead of**

100 photoshop If you can think it, you can make it with Photoshop CC, the world $\hat{\mathbf{a}} \in \mathbb{N}$ s best imaging and graphic design software. Create and enhance photographs, illustrations, and 3D artwork. Design websites and mobile apps. Edit videos, simulate real-life paintings, and more. It's everything you need to make any ...

# **Buy Adobe Photoshop CC | Best photo, image, and design**

100 photoshop Xara Designer Pro is our flagship all-in-one creative title. In one completely integrated and consistent interface it provides all the tools for a range of graphic design tasks that would normally require three or more separate  $\hat{\mathbf{a}} \in \tilde{\mathbf{s}}$ uite $\hat{\mathbf{a}} \in \mathbb{N}$  programs: illustration, photo editing, advanced page layout, web graphics, websites and more.

## **An Intro to the Features of Xara Designer Pro X**

100 photoshop SwiftPDF provides you a bunch of PDF converter tools to convert PDF to Word, PDF to Excel, PDF to HTML, PDF to JPG, TIFF & more to bring document viewing & sharing to a new level.

### **SwiftPDF - Free PDF Converter Software Helps Convert PDF**

100 photoshop In Illustrator, you can easily check the CMYK values of the Pantone color by selecting the Pantone color in question and viewing the Color palette.Click on the little CMYK conversion icon and your CMYK values will be displayed right in the Color palette. Converting your colors FROM CMYK to Pantone can be quite easy in Photoshop as well.. Many times you design a logo or piece of artwork using ...

### **Quickly find the CMYK equivalent of a Pantone color in**

100 photoshop The Portable Document Format (PDF) is a file format developed by Adobe in the 1990s to present documents, including text formatting and images, in a manner independent of application software, hardware, and operating systems. Based on the PostScript language, each PDF file encapsulates a complete description of a fixed-layout flat document, including the text, fonts, vector graphics, raster ...

### **PDF - Wikipedia**

100 photoshop Helpful Photoshop tutorial to learn how to use Photoshop layers, the Web-Safe Color Palette, Marquee Tool, Paintbucket Tool, resize images, and other features with Photoshop while making a Webpage, Web site background graphic for the Web. For Photoshop 5.5 and newer. By Shirley Kaiser, SKDesigns, WebsiteTips.com.

### **Creating Border Backgrounds with Photoshop CS3 - Adobe**

100 photoshop A truly remarkable best-of-class PDF component. With features ranging from simple PDF construction to complex multi-color space, spot rendering, ABCpdf provides more than you could ever need yet still remains easy to understand and use.

### **ASP VB and .NET Components for PDF Image and Upload**

100 photoshop Its the go-to sharpener for many but it holds a little mystery. In this tutorial lâ $\in \mathbb{N}$ ll take a look at those sliders that are hidden away in Photoshop Smart Sharpen. By default the Shadow and highlight sliders in Photoshop Smart Sharpen are closed. If vou've been brave enough to twirl them open it ...

# **What Do the Shadow and Highlight Sliders Do in Photoshop**

100 photoshop Color Separations. Colors in CMYK are separated into the percentage of each ink needed to generate them. For example, green might be created by mixing 100 percent cyan, 0 percent magenta, 100 percent yellow and 0 percent black.

### **What Is CMYK in Photoshop? | Techwalla.com**

100 photoshop Learn software, creative, and business skills to achieve your personal and professional goals. Join today to get access to thousands of courses.

### **Lynda: Online Courses, Classes, Training, Tutorials**

100 photoshop Disclaimer: Kindly do not post any defamatory, infringing, obscene, indecent, discriminatory or unlawful material or information. NDTV Convergence Ltd reserves the right to remove without notice ...

# **NDTV » FEEDBACK**

100 photoshop For many years, all computer monitors had about the same pixel density. This meant that 72 pixels always represented about an inch of physical display, and the UI of all applications (including

Photoshop) were designed with that in mind. High-density (HiDPI) displays started to become popular in ...

## **Jeff Tranberry's Digital Imaging Crawlspace | Adobe**

100 photoshop Adobe Photoshop CS6 is the latest version of Adobe Photoshop. CS (Creative Suite) combines the newer versions of Photoshop CS with Adobe Illustrator CS, Image Ready CS, Adobe Go Live CS, Adobe Acrobat and Adobe in Design CS.

### **Adobe Photoshop CS6 - Free Download 2017 - SequoiaVote**

100 photoshop Got a few minutes? Sharpen your Photoshop compositing skills. In this course, photographer and educator Se $\tilde{A}$ in Duggan presents eight fast-paced tutorials, each aimed at a particular aspect of Photoshop compositing: making smarter selections, creating quick layer masks, and working with blend modes.

### **Photoshop Compositing Tips, Tricks, & Techniques**

100 photoshop Do you want to convert a JPG file to a PDF file ? Don't download software - use Zamzar to convert it for free online. Click to convert your JPG file now.

### **JPG to PDF - Convert your JPG to PDF for Free Online**

100 photoshop In this tutorial we'II use Photoshop Elements to create an effect similar to Andy Warhol's iconic pictures of Marilyn Monroe, Elizabeth Taylor et al. We'll use layers and blend modes to build up the effect, making it easy to correct mistakes or change the look at a later stage. 1. The first ...

### **Warhol-Style Pop-Art Effect with Photoshop Elements**

100 photoshop Providing a PDF of your artwork to your printing company solves the headachesâ€! The fonts and images are embedded into the document (no need to gather them up to provide to the printer); PDF's display and print the same on all computers (PDF is an abbreviation for Portable Document Format; PDF's are compressed, so the file size is much smaller than their native art files.

### **Making PDF Files with Crop Marks & Bleeds for a Printing**

100 photoshop Your friend had created a cool logo and sent you a PSD file, but unfortunately, you are out of town without your work computer. And you want to open a PSD file without Photoshop, maybe even edit the image a little bit.

# **10 Best Ways to Open and Edit PSD files without Photoshop**

100 photoshop TIP 20 Learn about resolution and file dimensions. Far too often, resolution is perceived as being complicated, but it doesn't have to be. One of the best ways to help grasp resolution is through a simple illustration.

### **2043-300InkjetTips-02 9/7/07 5:43 PM Page 18 Please note**

100 photoshop JPEG compressor or Photo compressor will run different algorithms to compress jpeg further or reduce jpeg file size, so that most optimized image size is generated as output. JPEG Compressor which is best answer to compress jpeg to 100KB online or compress jpeg to 200KB online ot compress jpeg to 50 KB oline.

Ecology of halophytes Jazz etudes and duets by bob mcchesney National geographic little kids first big book of space The cavern of screaming skulls Hdev 3rd edition Croce e delizia Classical mechanics j c upadhyaya free download Clinical companion for fundamentals of nursing just the facts 8th edition

Digitalsignalsapplicationsindigitalspeechprocessingdigitalimageprocessingconsumerelectr Nova gram tica do portugu s contempor neo Jamie at home cook your way to the good life Communicating in the 21st century 3rd edition Digital mobile communications and the tetra system Schritte international 3 answer key Tratado general de ajedrez tomo iv Saff and snider fundamentals of complex analysis solutions Spatial lattice and tension structures Borobudur golden tales of the buddha Sams teach yourself visual basic 6 in 24 hours Levine physical chemistry solutions manual Honda sh 150 service manual Traditional details for building restoration renovation and rehabilitation Ljubav u doba kokaina The dutch republic in the eighteenth century decline enlightenment and revolution Combinatorics and graph theory harris solutions manual The coffee trader a novel The library of piano classics National geographic readers deadliest animals Cara mckenna after hours Geometry worksheets high school with answers free The handbook of dream analysis Access to general maths hsc Speak out debate and public speaking in the middle grades Second language acquisition and task based language teaching Analysis of ordinal categorical data An introduction to language 8th edition Renault megane 2 wiring diagram Epistemology a contemporary introduction to the theory of knowledge routledge Sampling essentials practical guidelines for making sampling choices World of opals Halbwachs on collective memory Managing information systems ten essential topics The xothic legend cycle the complete mythos fiction of lin carter cthulhu cycle book Volvo xc90 service manual download Mathematics investment credit broverman Midst toil and tribulation Anthony robbins creating lasting change manual Foul the connie hawkins story Happy birthday mad libs Math 3000 sec 3 answers Moleskine book journal The devils birthday the bridges to arnhem 1944 Digi sm 90 scale manual Stripped down lesbian sex stories Essentials of marketing 5th edition 100 events that shaped world history Collins gem dictionary of quotations Genetics analysis and principles 5th edition Green brown and probability